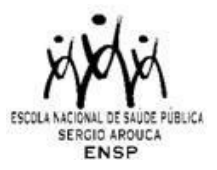

# **CHAMADA DE SELEÇÃO PÚBLICA DO DOUTORADO PROFISSIONAL DO PROGRAMA DE PÓS-GRADUAÇÃO STRICTO SENSU EM SAÚDE PÚBLICA- PROFISSIONAL (PPPSP- P) DA ESCOLA NACIONAL DE SAÚDE PÚBLICA SÉRGIO AROUCA (ENSP) - 2024**

#### Publicada em 02/04/2024

A Escola Nacional de Saúde Pública Sergio Arouca (ENSP), unidade técnico-científica da Fundação Oswaldo Cruz, torna público o cronograma e as normas para a seleção de candidatos à primeira turma do curso de Doutorado Profissional do Programa de Pós-Graduação em Saúde Pública – Profissional.

## **COORDENAÇÃO DO CURSO**

Dra. Elyne Engstrom Dr. Aldo Pacheco Ferreira

## **ÁREAS DE CONCENTRAÇÃO: i) Políticas Públicas, Gestão e Cuidado em Saúde e ii) Vigilâncias e Avaliação em saúde**

## **1. Apresentação**

A Escola Nacional de Saúde Pública - ENSP/FIOCRUZ possui seis Programas de Pós-Graduação Stricto Sensu, cada um organizado em diferentes áreas de concentração. Esta seleção diz respeito à concorrência para o nível de **Doutorado Profissional** do **Programa de Pós-graduação Stricto Sensu em Saúde Pública – PROFISSIONAL**  (PPGSP-P).

O Programa integra o conjunto de iniciativas educacionais da ENSP, instituição de ensino, pesquisa e serviços de referência da Fiocruz, Ministério da Saúde, cuja missão é formar e capacitar profissionais na área de Saúde Pública e para o sistema de Ciência, Tecnologia e Inovação em Saúde. O objetivo do PPGSP-P é a formação de profissionais qualificados e reflexivos, indutores de mudanças em seus cenários de atuação, mediante a adoção de novos conceitos e práticas, desenvolvendo produtos de aplicabilidade ao aperfeiçoamento desses sistemas.

Com a formação, predende-se desenvolver nos egressos, competências para realizar ações voltadas para formulação e implementação de políticas públicas, com base nos referenciais da saúde pública brasileira, visando o fortalecimento do SUS, da Atenção Primária à Saúde e do Sistema de Ciência, Tecnologia e Inovação em Saúde.

## **2. Objetivos**

## **2.1. Objetivo geral**

Formar profissionais e gestores para o aprofundamento epistemológico, metodológico e técnico-científico em Saúde Coletiva, com base no desenvolvimento de competências para a realização de pesquisas, projetos de intervenção, desenvolvimento de processos, produtos, tecnologias e metodologias em áreas específicas do conhecimento. Visa ainda, desenvolver práticas avançadas, inovadoras e transformadoras dos processos de trabalho, para atender às demandas sociais, econômicas e organizacionais dos diversos setores da sociedade.

## **2.2. Objetivos específicos**

- Desenvolver competências para realizar ações voltadas para formulação e implementação de políticas públicas, com base nos referenciais da saúde pública brasileira, visando o fortalecimento do Sistema Único de Saúde, da Atenção Primária à Saúde e do Sistema de CT&I;
- Desenvolver competências para realizar ações de Planejamento, Gestão e Atenção à Saúde;
- Desenvolver competências para atuar segundo os referenciais da equidade, inclusão e Direitos Humanos;
- Desenvolver competências para realização ações de Vigilância, Monitoramento, Avaliação considerando o Ambiente e a Saúde;
- Desenvolver competências para geração e aplicação de conhecimentos voltados para a saúde da população brasileira

## **3. Público-alvo**

**Condições gerais**: Brasileiros e estrangeiros com visto permanente e/ou com cidadania brasileira. Poderão se candidatar ao processo de seleção para o curso de doutorado profissional, os portadores de diploma de curso superior de duração plena, outorgado por instituição de Ensino Superior e reconhecido pelo Ministério da Educação e portadores de títulos de mestrado na modalidade profissional ou acadêmica, preferencialmente na área da saúde coletiva/saúde pública. Para aqueles candidatos aprovados em mestrado, mas ainda sem a emissão do diploma, será aceito declaração de conclusão de curso emitida pela instituição formadora.

Os documentos obrigatórios para a inscrição, os títulos e comprovantes serão sujeitos a apreciação pela Secretaria Acadêmica (SECA) - ENSP/Fiocruz e pela Comissão de Seleção. Os critérios exigidos e as respectivas pontuações estão detalhados na seção 9.3

Os candidatos (as) devem optar por apenas um Perfil, descritos a seguir:

#### **Perfil 1 (P1): Ciência Tecnologia e Inovação em Saúde (CT& I):**

Servidores públicos ativos da Fiocruz das carreiras de desenvolvimento tecnológico ou de gestão, planejamento e infraestrutura em C&T, portadores de diploma de graduação concedido por Instituição de Ensino Superior e reconhecido pelo Conselho Nacional de Educação, que atuem na gestão de CT&I e cuja participação conte com apoio institucional, a partir de sua contribuição para inovações na instituição.

#### **Perfil 2 (P2): Atenção Primária à Saúde (APS):**

Profissionais da área de saúde (medicina, enfermagem, farmácia, odontologia, serviço social, psicologia, nutrição, fisioterapia, terapia ocupacional, biologia, biomedicina, fonoaudiologia, educação física e saúde coletiva), portadores de diploma de graduação conferido por instituição de ensino superior reconhecido pelo MEC e que atuem na referida função de nível superior como servidores públicos ou contratados em regime de CLT nas Unidades de Atenção Primária (Clínica da Família e Centro Municipal de Saúde), ou na Coordenação da Área de Planejamento (CAP), áreas e setores técnicos da Secretaria Municipal de Saúde do Rio de Janeiro, estando com vínculo ativo no CNES até o mês anterior ao lançamento desta Chamada.

Os(As) candidatos(as) deverão incluir na capa do projeto de investigação o perfil que está se candidatando.

#### **4. Número de vagas**

O número máximo de vagas disponíveis para esta Chamada é de **25 (vinte e cinco)** vagas, que são distribuídas em dois perfis específicos, a saber:

- (P1) Sistema de Ciência e Tecnologia e Inovação em Saúde (CT&I) (oferta de 13 vagas)
- (P2) Atenção Primária à Saúde (APS) (oferta de 12 vagas).

Dentre o total de vagas, destina-se 30% de vagas reservadas para Ações Afirmativas (NI) e 70% para Ampla Concorrência (AC), conforme descrito no quadro abaixo:

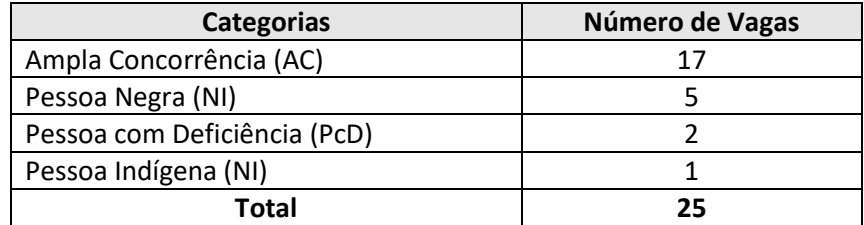

O Programa reserva-se o direito de não preencher o total de vagas oferecidas.

Os candidatos serão submetidos a processo seletivo único. As vagas serão preenchidas por candidatos aprovados em todas as etapas do processo seletivo. A banca de avaliação final poderá efetuar ajustes nos limites mínimo e máximo de vagas, de acordo com o desempenho dos alunos e com a capacidade de orientação institucional. Em caso de não preenchimento das vagas em cada Perfil específico, estas serão intercambiáveis de modo a complementar o total de vagas ofertadas.

De forma a assegurar que a totalidade das vagas seja preenchida, serão selecionados candidatos na condição de SUPLENTES. Os candidatos selecionados como suplentes, desde já, têm ciência de que somente serão convocados de acordo com a respectiva ordem de classificação e diante de vacância dentre os candidatos titulares.

#### **5. Ações Afirmativas (vagas por cotas)**

Em conformidade com a Portaria Fiocruz n°491/2021, de 20 de setembro de 2021, que regulamenta as ações afirmativas na Fiocruz relativas aos cursos de pós-graduação *Stricto Sensu*, Especialização - *Lato Sensu* e Residências em Saúde, do total de vagas destinadas aos processos seletivos abertos, a partir da data da publicação da Portaria (acima informada), as vagas destinadas às ações afirmativas seguirão os seguintes critérios: 20% (vinte por cento) das vagas serão destinadas aos candidatos que se autodeclararem negros (pretos e pardos), 7% (sete por cento) das vagas para pessoas com deficiência (PcD) e 3% (três por cento) das vagas para candidato indígena. Na hipótese de os percentuais previstos no subitem 3.1 da Portaria resultarem em número fracionado, este será arredondado para número inteiro imediatamente superior, em caso de fração igual ou maior que 0,5 (zero virgula cinco); ou para número inteiro, imediatamente inferior, em caso de fração menor que 0,5 (zero vírgula cinco).

Os candidatos que se declararem pessoa com deficiência ou que se autodeclararem negros [pretos e pardos] ou indígenas e que optarem pelas vagas destinadas às ações afirmativas, deverão realizar os procedimentos descritos neste Edital de Seleção. Esses candidatos concorrerão, concomitantemente, às vagas reservadas e às vagas destinadas à ampla concorrência, de acordo com a sua classificação no processo seletivo, e em igualdade de condições com os demais candidatos no que se refere ao conteúdo das provas, à avaliação e aos critérios de aprovação, ao horário, ao local de aplicação das provas e às notas mínimas exigidas, sem prejuízo do direito de requisição de condições especiais para a prova, conforme previsto no [Decreto 9.508/2018.](https://www.planalto.gov.br/ccivil_03/_Ato2015-2018/2018/Decreto/D9508.htm) Os candidatos que não atingirem as notas mínimas em cada etapa do processo seletivo serão eliminados.

O critério de reserva de vagas será aplicado somente para fins de classificação e preenchimento de vagas ao final da seleção. As vagas das ações afirmativas serão preenchidas de acordo com a classificação final geral do conjunto de optantes desta categoria.

A vaga reservada para as ações afirmativas que não for preenchida em razão do não atendimento aos critérios estabelecidos, nulidade da inscrição, reprovação na seleção ou por outros motivos administrativos ou legais, retornará para as vagas de ampla concorrência (AC).

**5.1. Documentação e procedimentos para inscrição que optarem pelas vagas destinadas às Ações Afirmativas**: Além dos documentos descritos no item 8.2, consultar o Anexo I desta Chamada.

## **6. Estrutura do curso**

Esta edição integra o Programa Profissional de Pós-Graduação em Saúde Pública da ENSP, uma iniciativa acadêmica reconhecida pela CAPES/MEC (**Programa nota 5**), sob regime de tempo parcial, de caráter modular temático correspondente às áreas de competências desenvolvidas no processo de formação.

Serão adotadas metodologias ativas nas atividades presenciais, realizadas na cidade do Rio de Janeiro, todas as quintas-feiras das 8h às 17h. Há necessidade de que o aluno dedique ainda 4 horas semanais para carga horária a distância. O período de duração máxima da turma é de 24 meses, desenvolvido por meio de turma única.

## **7. Regime e duração**

O curso de doutorado será ofertado em formato **presencial**, complementadas com atividades remotas (síncronas ou assíncronas, por meio de plataforma virtual) e requer tempo parcial de dedicação do aluno. O curso tem duração mínima de 24 meses e máxima de 48 meses, e será ofertado em turma única.

O aluno deve cumprir, como exigência mínima, 70 (setenta) créditos, sendo 15 (quinze) créditos em disciplinas obrigatórias, 15 (quinze) créditos de disciplinas eletivas, 10 (dez) créditos de atividades flexíveis e 30 (trinta) créditos para elaboração do trabalho final. As disciplinas obrigatórias, desenvolvidas no 1º ano da formação são: i) O campo da Saúde Coletiva no Brasil (3 créditos); ii) Metodologia de Pesquisa (3 créditos), iii) Fundamentos e Uso da Epidemiologia aplicados à Saúde Coletiva (2 créditos iv) Estado, Sociedade e Políticas de Saúde (2 créditos); v) Seminários de Projeto de Doutorado (3 créditos); e vi) Seminários de Acompanhamento de Doutorado (2 créditos). As demais atividades poderão se dar ao longo do tempo previsto para a formação, de acordo com as regras do Programa.

Mais detalhes sobre regulamento organização do PPGSP, áreas de concentração, dentre outras, podem ser visualizados no regulamento do Programa [aqui.](https://www.sigass.fiocruz.br/pub/dadosPrograma.do?codP=1)

As atividades didáticas tem início previsto para **02/08/2024**.

#### **7.1. Local do curso**

Será realizado regularmente em dependências da Escola Nacional de Saúde Pública Sergio Arouca/FIOCRUZ, de acordo com a estrutura física disponível.

#### **8. Inscrição**

#### **De 02 a 30/04/2024**

#### **8.1 Procedimentos para inscrição**

ANTES DE REALIZAR A INSCRIÇÃO *ON LINE* E INICIAR ESTE PROCESSO SELETIVO, O CANDIDATO (A) DEVERÁ NECESSARIAMENTE CONHECER TODAS AS REGRAS CONTIDAS NESTA CHAMADA E CERTIFICAR-SE DE EFETIVAMENTE PREENCHER TODOS OS REQUISITOS EXIGIDOS.

Para ter acesso ao formulário de inscrição, é necessário realizar um cadastro no site Acesso Fiocruz (acesso.fiocruz.br) seguindo os passos abaixo:

1. Acesse o *site* através do *link* [acesso.fiocruz.br;](http://acesso.fiocruz.br/)

2. Clique em "Crie sua conta";

3. Selecione a opção Brasileiro;

4. Preencha seus dados pessoais de acordo com seu documento de identificação, leia os termos de uso e realize a confirmação do campo "Li e estou de acordo com os termos de uso";

5. Clique na opção "Não sou um robô" e em seguida clique em "Avançar";

6. Verifique se o seu endereço de *e-mail* está correto e clique em "Avançar" para ativar a sua conta;

7. Verifique o recebimento do código de acesso na caixa de entrada do seu *e-mail* ou no seu anti-*spam*. Informe o código de acesso recebido no *e-mail*, no campo "código de 06 dígitos" e, em seguida, clique em "Verificar";

8. Uma mensagem de confirmação será apresentada: "Sua conta foi criada com sucesso", clique em "Autenticar";

9. Depois de cadastrado ou se já tiver cadastro no " Acesso Fiocruz ", acesse a opção "Serviços Fiocruz" no menu à esquerda. Clique em "Ensino" e depois em "Chamadas Públicas Abertas";

10. Na opção "Programa de Saúde Pública Profissional" escolha "Doutorado Profissional- 2024 "Filtrar";

11. Selecione o "Doutorado Profissional" desejado clicando no ícone na coluna "Detalhar";

12. Na página seguinte, clique em "Inscrever-se";

13. Preencha todos os campos obrigatórios do formulário de inscrição (clicando na opção "Próximo");

14. Selecione o curso desejado;

15. Anexe os documentos obrigatórios listados no item 8.2.

16. Confira seus dados e clique no botão "Confirmar" para gravar sua inscrição.

17. O sistema emitirá a seguinte mensagem "Sua inscrição foi gravada com sucesso". Seus dados e seus documentos cadastrados serão analisados."

18. Clique no botão "Acessar Portal" para acompanhar sua inscrição e, se preferir, clique em "Gerar PDF" para salvar seu comprovante de inscrição.

A documentação listada no item 8.2 deverá ser DIGITALIZADA em formato PDF (*Portable Document Format*), não devendo exceder o limite total de 5 (cinco) *megabytes* por arquivo. Os documentos que possuem frente e verso devem estar salvos em um único arquivo em formato PDF, não devendo exceder o limite.

O candidato, ao enviar a documentação requerida, **responsabilizar-se-á pela veracidade de todas as informações postadas**, bem como pela observação dos prazos. Esclarecimentos sobre o acesso ao sistema e/ou preenchimento do formulário de inscrição poderão ser solicitados através do *WhatsApp* (21) 96523-0064.

Ao final da inscrição, o sistema apresentará uma tela com o resumo de todas as informações fornecidas e documentos anexados. Antes de clicar no botão "Confirmar "revise todos os dados bem como a documentação inserida. O candidato receberá por *e-mail* a informação de que sua inscrição foi concluída.

#### **8.2. São documentos exigidos na inscrição:**

- a) **Documento de Identificação** (com foto).
- b) **Diploma de graduação (frente e verso).** Os candidatos que ainda não possuem diploma de graduação

deverão apresentar declaração de conclusão de curso, digitalizada em formado PDF, informando data da colação de grau, já realizada, emitida pela instituição do candidato, em papel timbrado, devidamente carimbada e assina.

- c) **Currículo Lattes atualizado em 2024, criado na Plataforma Lattes-CNPq**. O Currículo Lattes deve ser salvo em PDF e anexado no campo apropriado.
- d) **Diploma de Mestrado** (frente e verso no mesmo arquivo), cópia digitalizada frente e verso do diploma ou declaração de conclusão do curso de mestrado, com validade de um ano. No caso de titulação realizada no exterior, o candidato deverá enviar este diploma devidamente revalidado por universidade brasileira;
- e) **Projeto de investigação** (texto com letra tipo Times New Roman, tamanho 12, espaço 1,5), até no máximo 7 laudas eletrônicas (1 lauda eletrônica = 2100 caracteres, com espaço), no qual o candidato deverá (a) situar o tema de interesse dentro do campo da Saúde Pública; (b) delimitar o problema de investigação e a relevância para sua instituição, o SUS, a APS e/ou para o Sistema de CT&I; (c) explicitar o objetivo geral e os objetivo específicos; (c) explicitar a proposta metodológica preliminar; e (d) apresentar as referências bibliográficas. O candidato deverá incluir na capa do projeto o Perfil que está se candidatando, e deverá citar ainda uma das duas áreas de concentração a qual o projeto se relaciona: i) Políticas Públicas, Gestão e Cuidado em Saúde ou ii) Vigilâncias e Avaliação em Saúde. **No SIEF, utilizar campo "Projeto de Pesquisa" para envio do arquivo.**
- f) **Carta de liberação do candidato** em que conste a liberação da carga horária de 8 horas semanais por 48 meses, a partir de 2 de agosto de 2024, para o cumprimento da atividades de formação do Doutorado Profissional.

**Apenas para os inscritos no Perfil 2 (APS) – é obrigatório o envio juntamente com a Carta de liberação, do comprovante de inscrição no CNES como "ativo",** o qual deverá estar relacionado à unidade localizada no município do Rio de Janeiro, conforme descrito no item 3.

#### g) **Comprovante de proficiência em língua inglesa.**

Candidatos que tiverem comprovante de proficiência em língua inglesa estarão dispensados de realizar a prova de inglês.

Desse modo, estarão dispensados da prova de inglês aqueles que apresentarem qualquer um dos documentos de proficiência em inglês a seguir, em cópia legível (frente e verso) digitalizado em PDF:

- i. TOEFL Internet-Based (iBT), com pontuação mínima de 57 (dentro do prazo de validade de dois anos);
- ii. TOEFL ITP, com pontuação mínima de 460 (dentro do prazo de validade de dois anos);
- iii. IELTS, com nota mínima 5,0 (dentro do prazo de validade de dois anos);
- iv. Certificados do Michigan (ECCE, MTELP, ECP) ou Cambridge (FCE, CAE e CPE).

Também estarão dispensados da prova de inglês:

- i. Ex aluno dos cursos de Mestrado Acadêmico e Profissional ou de Doutorado que tenha concluído o curso, desistente ou desligado, aprovado em exame de proficiência em língua inglesa aplicado pela ENSP entre 2021 e 2024 (período dos últimos quatro anos);
- ii. Alunos de Mestrado Acadêmico e Profissional da ENSP em curso (Turmas 2022);
- iii. Candidatos aprovados na prova de inglês, com nota mínima de 6 pontos, em Processo Seletivo do Mestrado Acadêmico ou Mestrado Profissional aplicado pela ENSP entre 2021 e 2024(período dos últimos quatro anos).

Nos casos de isenção da prova de inglês, o candidato deverá requerer no SIEF, a dispensa da referida prova.

a) Candidato com proficiência em língua inglesa: Obrigatório o envio do comprovante de proficiência, documento cuja autenticidade e veracidade das informações serão averiguadas.

b) Candidato com prova de inglês realizada na ENSP: No campo justificativa deverá conter as seguintes informações: Programa, Curso e ano de realização da prova e em anexo enviar um Documento de Identificação (com foto).

A não solicitação de isenção ocasionará na realização da prova conforme o Cronograma desta Seleção.

Para os candidatos que não possuem comprovante de proficiência em língua inglesa, a prova de inglês será obrigatória e realizada no dia **14/05/2024**.

## **Observações:**

- 1. Não será cobrada taxa de inscrição.
- 2. Os candidatos são responsáveis pela legibilidade dos documentos e pela veracidade de todas as informações postadas, bem como a observação dos prazos.
- 3. Inscrições com documentação incompleta não serão aceitas.

## **8.3. Homologação das inscrições**

- a) É de exclusiva responsabilidade do candidato acompanhar a divulgação das inscrições. Entende-se por inscrição homologada aquela que, após analisada, está em conformidade com o exigido na Chamada. Após inscrição analisada e homologada **não** será permitida a substituição de documentos.
- b) Para acompanhar o andamento da sua inscrição no processo seletivo, é necessário acessar o site acesso.fiocruz.br. Na tela de *Login* preencha os campos de *e-mail* e senha e clique em "Entrar". Em seguida Serviços Fiocruz > Ensino >Minhas Inscrições (selecione sua inscrição).
- c) No dia **07/05/2024**, será disponibilizado no site acesso.fiocruz.br e no Portal de Ensino da ENSP a relação dos candidatos cujas inscrições foram homologadas ou não, com o motivo da não homologação. Para verificar as listas: acesso.fiocruz.br > Serviços Fiocruz > Ensino > Minhas Inscrições > Editais e Documentos.
- d) Os candidatos que desejarem entrar com recurso ao resultado da Etapa de Homologação deverão fazê-lo nos dias **07 e 08/05/2024** até às 16h utilizando Login e senha no acesso.fiocruz.br > Serviços Fiocruz > Ensino > Minhas Inscrições > Pedido de Recurso. A resposta aos recursos será publicada em acesso.fiocruz.br> Serviços Fiocruz > Ensino > Minhas Inscrições > Editais e Documentos e no Portal de Ensino da ENSP, em **09/05/2024**.

Caso verifique que seu nome não consta em nenhuma das listas divulgadas, contate o endereço eletrônico [pseletivoss.ensp@fiocruz.br](mailto:pseletivoss.ensp@fiocruz.br) e informe o ocorrido.

## **9. Seleção**

A seleção dos candidatos será realizada por comissão avaliadora, formada por docentes indicados por instrução normativa do PPGSP-P/ENSP/FIOCRUZ.

**ATENÇÃO:** É de inteira responsabilidade dos candidatos acessar as informações durante todo o processo seletivo, que estarão disponíveis nas datas informadas no cronograma, em Anexo, nos portais acesso.fiocruz.br e de ensino da ENSP [\(https://ensino.ensp.fiocruz.br/processo-seletivo\)](https://ensino.ensp.fiocruz.br/processo-seletivo). **Não** são enviados e-mails aos candidatos durante o processo seletivo.

O processo seletivo compreende QUATRO etapas com participação obrigatória de todos os candidatos:

- a) Etapa I **Eliminatória**: Prova de Inglês
- b) Etapa II **Eliminatória** e **Classificatória**: Prova de Conhecimentos Específicos
- c) Etapa III **Eliminatória** e **Classificatória**: Análise Documental (Currículo e Projeto)
- d) Etapa IV **Eliminatória** e **Classificatória**: Entrevista

A etapa I (prova inglês) será realizada de forma remota (prova sistema online da ENSP/Fiocruz) e as etapas II e IV do processo seletivo serão realizadas nas dependências da Escola Nacional de Saúde Pública Sergio Arouca (ENSP), situada na FIOCRUZ/RJ – Campus Manguinhos.

## **9.1 Primeira Etapa: Prova de Inglês (eliminatória).**

Prova a ser realizada em **14/05/2024** com duração de 2 horas, iniciando às 9h30min da manhã e encerrando às 11h30min, horário de Brasília.

Tem caráter **eliminatório**, formada por questões objetivas e baseada na compreensão de texto. Nesta prova, os candidatos serão considerados aptos ou não para avançar nas demais etapas do processo seletivo. **Nota mínima de 6 (seis) pontos em um total de 10 (dez)**. A prova será realizada *Online* através da Plataforma Moodle. Caso o candidato atrase para iniciar o exame no horário definido, terá disponível o tempo restante para a realização

da prova. A ENSP/Fiocruz não se responsabilizará por problemas ligados a rede de internet ou motivos de ordem técnica dos computadores, falhas de comunicação, bem como outros fatores de ordem técnica que impossibilitem a realização da prova.

Os candidatos receberão até o final da manhã do dia **09/05/2024**, a senha de acesso, bem como material instrutivo para realização da prova, através do e-mail cadastrado no Formulário eletrônico de inscrição.Caso não receba o e-mail recomenda-se que contate a conta [pseletivoss.ensp@fiocruz.br](mailto:pseletivoss.ensp@fiocruz.br) para solicitação da senha. O período destinado à ambientação dos candidatos na Plataforma Moodle será dos dias **09** a **13/05/2024**.

É facultativo o uso de dicionário (formato impresso) na prova de inglês, mas não será permitida a utilização de quaisquer recursos eletrônicos (tradutor, *palm top*, etc).

Estarão dispensados aqueles que, no momento da inscrição, tenham apresentado comprovante de proficiência em inglês (item 8.2, letra g)

O resultado será divulgado no dia **16/05/2024** no *site* [acesso.fiocruz.br,](http://acesso.fiocruz.br/) e no Portal de ensino da ENSP.

## **9.1.1. Recurso Relativo à Etapa I**

Os candidatos que desejarem entrar com recurso ao resultado da prova de inglês deverão fazê-lo nos dias **16** e **17/05/2024** até às 16h (horário de Brasília), utilizando Login e senha no acesso.fiocruz.br> Serviços Fiocruz > Ensino > Minhas Inscrições > Pedido de Recurso.

A resposta aos recursos será publicada em acesso.fiocruz> Serviços Fiocruz > Ensino > Minhas Inscrições > Editais e Documentos e no Portal de Ensino da ENSP, em **22/05/2024**.

Não serão aceitos recursos por via *e-mail* ou qualquer outro meio que não pelo Sistema Integrado de Ensino Fiocruz (SIEF), ou ainda, fora do prazo. Em nenhuma hipótese será aceito pedido de reconsideração da decisão tomada pela Comissão de Seleção em relação ao recurso.

## **9.2. Etapa II - Eliminatória e classificatória: Prova de Conhecimentos Específicos**

A etapa II consistirá de prova discursiva de conhecimentos, de caráter eliminatório e classificatório e será realizada no dia **24/05/2024**, com duração de três horas e meia, **das 9:30h às 12h30m**, horário de Brasília.

Os candidatos deverão consultar em acesso.fiocruz.br > Serviços Fiocruz > Ensino > Minhas Inscrições > Editais e Documentos, em **22/05/2024**, a partir das 15h, para obter informação a respeito do local de realização da prova de conhecimentos específicos.

A prova escrita será constituída de duas questões, sendo uma questão geral da Saúde Pública obrigatória para TODOS os candidatos (valendo 4,0 pontos), enquanto a segunda constará de questão específica para cada Perfil (P1 ou P2) (valendo 6,0 pontos), considerando os seguintes temas:

## **Geral:**

- Sistema Único de Saúde princípios e lógica organizativa.
- SUS: Desafios para a implementação nas três últimas décadas
- Desigualdades sociais, direito à saúde e à saúde coletiva

## **Perfil 1 – CT&I**

- Politica de Ciência, Tecnologia & Inovação em saúde
- Desenvolvimento da base inovativa e produção nacional
- Impacto das novas tecnologias nos serviços de saúde
- Contribuição da Fiocruz no desenvolvimento no SUS

## **Perfil 2 – APS**

- Atenção Primária à Saúde no Brasil: referenciais e atributos das Políticas; os caminhos da reconstrução no contexto atual
- Modelos de atenção e gestão na APS na cidade do Rio de Janeiro
- Integração entre a Vigilância e a Atenção Primária à saúde: uso de ferramentas e informações para a tomada de decisão em saúde
- Cuidado, vulnerabilidade, integralidade

**Nota mínima para aprovação na etapa II**: 7,0 pontos (sete) em um total de 10,0 pontos (dez).

O candidato deve estar atento para seguir as instruções que constarão na folha de prova quanto à realização da etapa II. Não haverá indicação de bibliografia para a prova de conhecimentos específicos.

O resultado será divulgado no dia **13/06/2024** em acesso.fiocruz.br e no [Portal de ensino da ENSP.](https://ensino.ensp.fiocruz.br/)

## **9.2.1. Observações para realização das provas**

- 1 Candidatas em período de amamentação devem informar ao Serviço de Gestão Acadêmica (SECA) da ENSP, através do e-mail [pseletivoss.ensp@fiocruz.br, n](about:blank)o período de **02** a **30/04/2024**, sobre a necessidade de amamentação durante a realização da prova de conhecimento específico;
- 2 Só será admitido à sala de provas o candidato que estiver munido de um documento original de identificação com foto, devendo o mesmo assinar a lista de presença.
- 3 Será permitido o acesso dos candidatos às salas de provas com 30 minutos de antecedência em cada prova.
- 4 Decorridos 30 (trinta) minutos do início da prova, não será permitida a entrada de candidatos retardatários, que serão considerados faltosos. Não será dada tolerância, após o horário previamente definido como encerramento, para o recolhimento das provas. Devem permanecer no recinto no mínimo 03 candidatos.
- 5 Os celulares deverão ser desligados e serão recolhidos pelo fiscal na entrada do candidato às salas de prova, juntamente com a identidade.
- 6 A folha de respostas das provas deve ser preenchida a caneta esferográfica com tinta azul ou preta. Não será considerada prova feita a lápis. O candidato deverá devolver o caderno de provas juntamente com a entrega da folha de respostas.
- 7 O candidato deverá ler atentamente as recomendações quanto à confecção das respostas da sua prova, observando seu código de inscrição e outras orientações das questões (se obrigatórias ou optativas, quando for o caso).
- 8 A prova discursiva será corrigida sem a identificação do candidato.

## **9.2.2. Recurso relativo à Etapa II**

Os candidatos que desejarem entrar com recurso ao resultado da Etapa II – Prova de Conhecimentos Específicos - deverão fazê-lo nos dias **13** e **14/06/2024**, até às 16h, utilizando Login e senha no acesso.fiocruz.br> Serviços Fiocruz > Ensino > Minhas Inscrições > Pedido de Recurso.

A resposta aos recursos será publicada em acesso.fiocruz.br> Serviços Fiocruz > Ensino > Minhas Inscrições > Editais e Documentos e no [Portal de Ensino da ENSP, e](https://ensino.ensp.fiocruz.br/)m **19/06/2024**.

Não serão aceitos recursos via *e-mail* ou por qualquer outro meio que não pelo Sistema Integrado de Ensino Fiocruz (SIEF), ou ainda, fora do prazo. Em nenhuma hipótese será aceito pedido de reconsideração da decisão tomada pela Comissão de Seleção em relação ao recurso.

## **9.3. Etapa III – Eliminatória e Classificatória: Análise Documental**

A Etapa III, será realizada no período de **20** a **25/06/2024** e será constituída por análise documental que abrangerá a análise do Currículo Lattes e do projeto preliminar de pesquisa.

A análise do Currículo Lattes obedecerá aos seguintes critérios, que serão considerados apenas quando adequadamente informados no campo apropriado do Currículo Lattes:

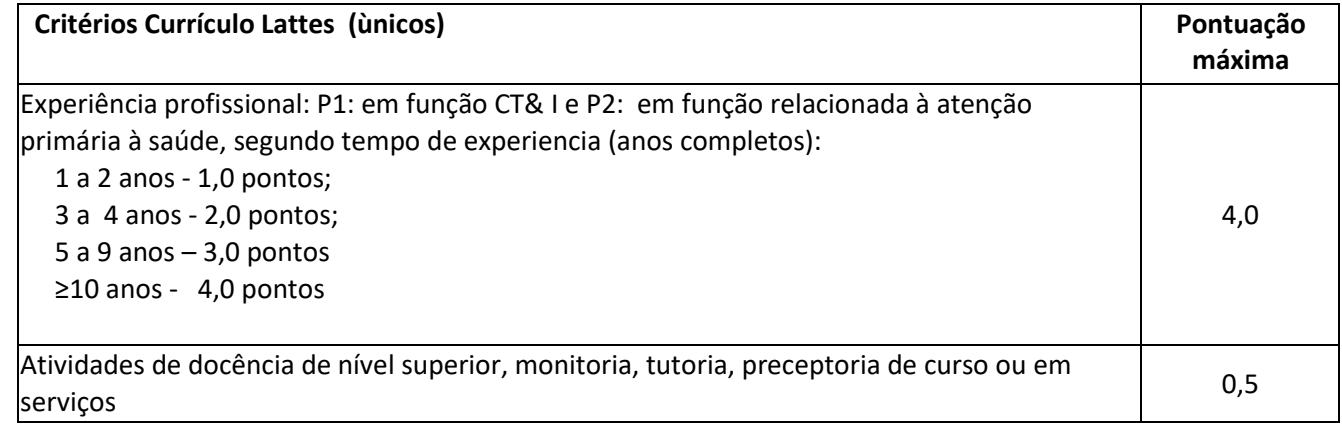

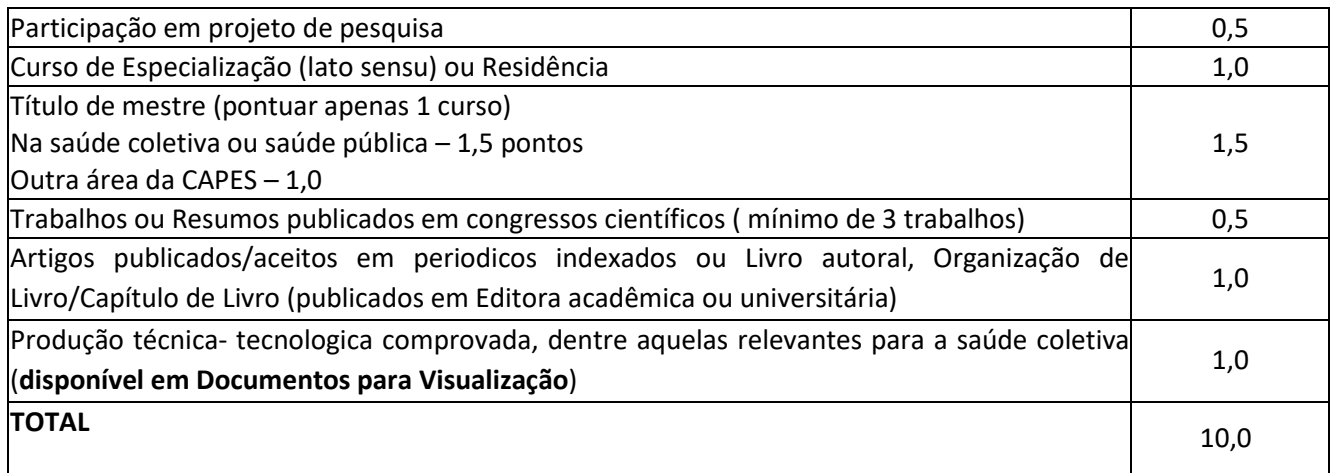

O **projeto preliminar** de pesquisa de **Doutorado** será observado de acordo com os seguintes critérios:

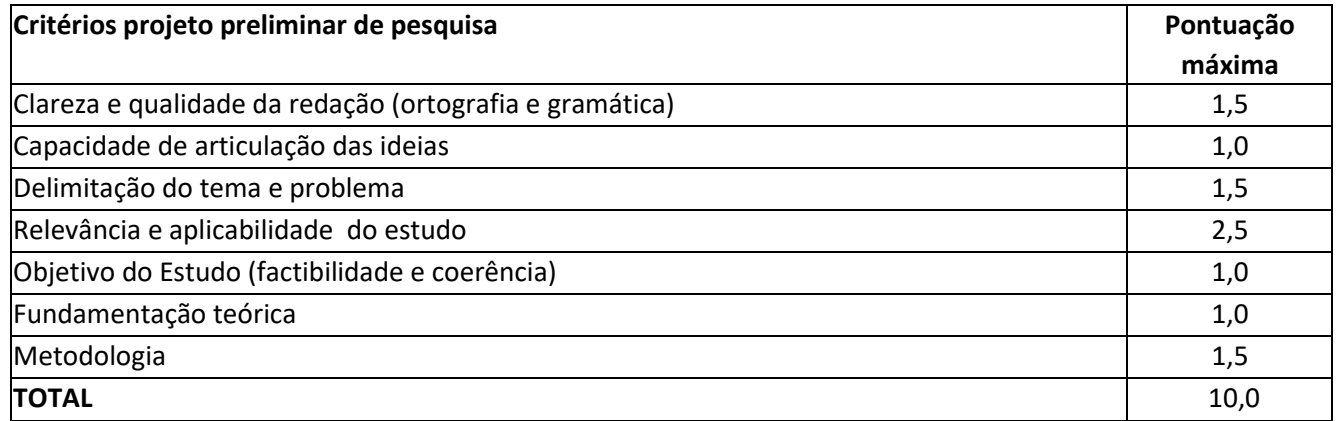

## **Nota da Etapa III** = (Nota do currículo+Nota do projeto preliminar)/2

Para avançar para a **etapa IV** (entrevistas), o candidato deverá alcançar o mínimo de 7,0 (sete) pontos em um total de 10,0 pontos (dez) na etapa III.

O resultado será divulgado no dia **28/06/2024** em acesso.fiocruz.br e no [Portal de Ensino da ENSP.](https://ensino.ensp.fiocruz.br/)

## **9.3.1. Recurso relativo à Etapa III**

Os candidatos que desejarem entrar com recurso ao resultado da Etapa III – Análise Documental - deverão fazêlo nos dias **28/06** e **01/07/2024** até às 16h utilizando Login e senha no acesso.fiocruz.br> Serviços Fiocruz > Ensino > Minhas Inscrições > Pedido de Recurso.

A resposta aos recursos será publicada em acesso.fiocruz > Serviços Fiocruz > Ensino > Minhas Inscrições > Editais e Documentos e no [Portal de Ensino da ENSP, e](https://ensino.ensp.fiocruz.br/)m **04/07/2024**.

Não serão aceitos recursos via *e-mail* ou por qualquer outro meio que não pelo Sistema Integrado de Ensino Fiocruz (SIEF), ou ainda, fora do prazo. Em nenhuma hipótese será aceito pedido de reconsideração da decisão tomada pela Comissão de Seleção em relação ao recurso.

#### **9.4. Etapa IV – eliminatória e classificatória: Entrevista**

A Etapa IV, será realizada no período **09** a **11/07/2024**, sendo constituída de entrevista realizada **presencialmente** pela Comissão de Seleção. As orientações do agendamento para esta etapa serão divulgadas no dia **05/07/2024** no SIEF e no [Portal de Ensino da ENSP,](https://ensino.ensp.fiocruz.br/) sendo de responsabilidade do candidato acessar as informações.

As entrevistas terão duração de até 30 minutos. Esta etapa tem por finalidade avaliar o candidato considerando os seguintes critérios:

a) Apresentação do projeto de investigação (até 10 minutos), em que serão consideradas: a clareza (1,0 ponto), a fluência (1,0 ponto), a coerência (1,0 ponto) e a capacidade de articulação das ideias apresentadas (1,0 ponto).

b) Experiência profissional no perfil e/ou acadêmica com o tema (3,0 pontos) e capacidade de aplicação do estudo para as instituições (3,0 pontos).

Serão aprovados os candidatos que atingirem nota igual ou superior a 7,0 pontos (sete) em um total de 10,0 pontos (dez).

Ao final será divulgada a classificação da Etapa IV em ordem decrescente de acordo com a nota obtida por cada candidato.

O resultado será divulgado no dia **16/07/2024** em acesso.fiocruz.br e no [Portal de Ensino da ENSP.](https://ensino.ensp.fiocruz.br/)

#### **9.4.1 Recurso relativo à Etapa IV**

Os candidatos que desejarem entrar com recurso ao resultado da Etapa IV – Entrevista - deverão fazê-lo nos dias **16** e **17/07/2024** até às 16h utilizando Login e senha no acesso.fiocruz.br> Serviços Fiocruz > Ensino > Minhas Inscrições > Pedido de Recurso.

A resposta aos recursos será publicada em acesso.fiocruz > Serviços Fiocruz > Ensino > Minhas Inscrições > Editais e Documentos e no [Portal de Ensino da ENSP, e](https://ensino.ensp.fiocruz.br/)m **19/07/2024**.

Não serão aceitos recursos via *e-mail* ou qualquer outro meio que não seja pelo Sistema Integrado de Ensino Fiocruz (SIEF), ou ainda, fora do prazo. Em nenhuma hipótese será aceito pedido de reconsideração da decisão tomada pela Comissão de Seleção em relação ao recurso.

#### **10. Classificação Final**

Será divulgada a classificação final de acordo com a nota obtida segundo a fórmula abaixo, em ordem decrescente, estando aprovados os candidatos que obtiverem nota dentro do número de vagas, estando os demais na condição de classificado:

# **NF = (N2+N3+N4)/3**

Onde: NF= nota final; N2= nota etapa II; N3= nota etapa III e N4= nota etapa IV. Para a classificação final o candidato terá que atingir 7,0 (sete) pontos ou mais em um total de 10,0 pontos (dez).

Em caso de empate, a nota obtida na entrevista definirá a classificação do candidato.

Divulgação do Resultado Final e Classificação Final, acesso.fiocruz e no Portal da ENSP: **19/07/2024**. **Após a** 

#### **divulgação do resultado final, não caberá mais qualquer tipo de recurso.**

#### **11. Matrícula**

O candidato selecionado deverá enviar a documentação exigida (subitem 9.1) para a matrícula no período de **19** a **24/07/2024**, por meio do endereço eletrônico: acesso.fiocruz.br>Serviços Fiocruz> Ensino>Minhas Inscrições (selecionar inscrição) >Pedido de Matrícula.

A documentação deverá ser **DIGITALIZADA** em **formato PDF**, não devendo exceder o limite total de 5 (cinco) *megabytes* por documento.

O candidato selecionado que deixar de enviar a documentação de matrícula até o dia **24/07/2024** será considerado desistente. Após esta data haverá a convocação dos candidatos aprovados em categoria suplente que ocorrerá no dia **25/07/2024**. Após a publicação da lista dos suplentes reclassificados, a documentação para matrícula deverá ser enviada nos dias **26** e **29/07/2024**.

A lista final dos candidatos com matrícula confirmada será divulgada no endereço acesso.fiocruz.br> Serviços Fiocruz > Ensino > Minhas Inscrições > Editais e Documentos, no dia **31/07/2024**.

#### **11.1. São documentos exigidos na matrícula:**

a) **Diploma de graduação legível (frente e verso)** Os candidatos que ainda não possuem diploma de graduação deverão apresentar declaração de conclusão de curso, informando data da colação de grau, já realizada, emitida pela instituição do candidato, em papel timbrado, devidamente carimbada e assinada. A data desta declaração não poderá ultrapassar o período de um ano anterior à data de divulgação do presente documento. Neste caso, será necessária a apresentação de declaração em que também constem a portaria de reconhecimento do curso e a data de sua publicação no diário oficial da união.

- b) **Carteira de Identidade** (Registro Geral RG) em que conste o campo naturalidade (frente e verso) e que não tenha prazo de validade
- c) **CPF** (frente e verso). Dispensado caso conste o número na Carteira de Identidade;
- d) **Fotografia 3x4** (face frontal de fundo branco um arquivo);
- e) **Certidão de Casamento**, em caso de mudança de nome em relação ao diploma de graduação e ao RG apresentado
- f) **Declaração de Veracidade** das Informações e Autenticidade dos documentos apresentados (escrita de próprio punho e enviada em PDF); **(Documento para Download no SIEF)**
- g) **Termo de Autorização**; **(Documento para Download no SIEF)**
- h) **Termo de Compromisso** (enviar documento na íntegra). **(Documento para Download no SIEF)**
- i) **Termo de autorização para utilização de imagem e som. (Documento para Download no SIEF)**

Observação: as imagens dos documentos precisam estar nítidas e não serão aceitas em tamanho inferior ao A4. Os documentos citados nos itens f; g; h; i serão disponibilizados no período de matrícula e devem ser encaminhados na íntegra.

## **12. Disposições finais**

- 1. O curso é gratuito e não serão cobradas taxas de matrícula e mensalidade aos discentes.
- 2. Não haverá pagamento de qualquer auxílio financeiro aos/as discentes por parte do PPPGSP/ENSP/Fiocruz.
- 3. Casos omissos e/ou excepcionais serão analisados pela Comissão de Seleção do Doutorado Profissional do PPGSP-P.
- 4. É de inteira responsabilidade do candidato acompanhar a publicação de comunicados e/ou quaisquer documentos referentes a este processo seletivo no [acesso.fiocruz.br](http://acesso.fiocruz.br/) e no Portal de Ensino ENSP.

## **13. Titulação**

Aos alunos que concluírem o Curso com aproveitamento pleno em toda a programação didática, e com trabalho final de doutorado aprovado, será conferido o Título de Doutor em Saúde Pública, modalidade de Doutorado Profissional.

## **14. Informações**

Não fornecemos informações por telefone. A comunicação se dará, exclusivamente, por via remota através do *e-mail* [pseletivoss.ensp@fiocruz.br](mailto:pseletivoss@ensp.fiocruz.br)

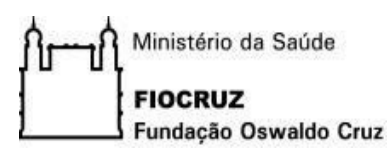

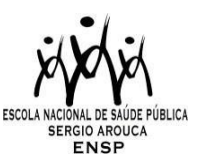

## **CHAMADA DE SELEÇÃO PÚBLICA DO DOUTORADO PROFISSIONAL DO PROGRAMA DE PÓS-GRADUAÇÃO STRICTO SENSU EM SAÚDE PÚBLICA- PROFISSIONAL (PPPSP- P) DA ESCOLA NACIONAL DE SAÚDE PÚBLICA SÉRGIO AROUCA (ENSP) - 2024**

## **ANEXO I. DOCUMENTAÇÃO E PROCEDIMENTOS PARA INSCRIÇÃO DE CANDIDATOS QUE OPTAREM PELAS VAGAS DESTINADAS ÀS AÇÕES AFIRMATIVAS**

No caso do candidato que se declarar pessoa com deficiência (PcD) (aquele que se enquadra nas categorias relacionadas no Decreto Federal nº 5.296/2004 e suas alterações, e nas Leis 12.764/12 14.126/21, além de entregar a documentação descrita no subitem 6.1, deverão enviar o Formulário de Pessoa com Deficiência **(Documento para Download no SIEF)** preenchido e assinado.

Para concorrer a uma das vagas reservadas a **pessoas com deficiência**, o candidato deverá, no ato da inscrição: a) declarar-se pessoa com deficiência, preenchendo o Formulário próprio **(Documento para Download no SIEF)**; b) passar por uma avaliação biopsicossocial, realizada por uma comissão multiprofissional e interdisciplinar e que considerará:

i.os impedimentos nas funções e nas estruturas do corpo;

- ii.os fatores socioambientais, psicológicos e pessoais;
- iii.a limitação no desempenho de atividades; e
- iv.a restrição de participação.

A comissão poderá solicitar a qualquer momento laudo médico relacionado à deficiência.

O candidato com deficiência que necessitar de condições especiais para a realização da prova, deverá preencher o Formulário de Pessoa com Deficiência a condição especial para realização das provas no Formulário próprio **(Documento para Download no SIEF)**, indicando claramente quais os recursos especiais necessários conforme previstos no Decreto nº 9.508, de 24 de setembro de 2018. A omissão dessa solicitação implicará na participação nas mesmas condições dispensadas aos demais candidatos.

O procedimento para Avaliação Biopsicossocial será realizado por uma Comissão Específica, de forma remota. A entrevista com a Comissão de avaliação biopsicossocial será realizada nos dias **08** e **09/07/2024**.

No caso do candidato que se declarar **negro (preto e pardo)**, além de enviar a documentação descrita no subitem 8.2, deverá entregar o Formulário de Autodeclaração **(Documento para Download no SIEF)** e se autodeclarar preto ou pardo, conforme o quesito "cor ou raça" utilizado pela Fundação Instituto Brasileiro de Geografia e Estatística – IBGE.

A autodeclaração do candidato negro (preto e pardo) que optou por concorrer às vagas reservadas às ações afirmativas deste Edital goza da presunção relativa de veracidade, sem prejuízo do disposto. Os candidatos autodeclarados negros serão entrevistados, durante o processo seletivo, por uma comissão de heteroidentificação racial para que não haja desvio da finalidade da política de ações afirmavas.

A heteroidentificação racial não se compõe em uma etapa do processo seletivo, sendo, tão somente, destinada à confirmação, ou não, de uma informação prestada por ocasião da inscrição do candidato.

O procedimento de heteroidentificação racial ocorrerá através de uma entrevista de verificação da Condição de Preto ou Pardo que será realizada por uma Comissão Específica, de forma remota. A entrevista com a Comissão de heteroidentificação racial será realizada nos dias **08** e **09/07/2024**.

A Comissão Específica, será composta por até cinco membros, servidores públicos, que serão distribuídos por gênero, cor e naturalidade nomeados em Portaria GD-ENSP 002/2021, exclusivamente, para avaliação do candidato concorrente às vagas reservadas aos negros dos Processos seletivos dos cursos de Pós-graduação da ENSP.

A avaliação da Comissão de Heteroidentificação quanto à condição de negro considerará os seguintes aspectos:

a) A autodeclaração assinada pelo candidato quanto à condição de negro (preto ou pardo); e b) O fenótipo do candidato verificado pelos componentes da Comissão.

No caso do candidato que se declarar indígena, além de enviar a documentação descrita no subitem 6.1, deverá entregar o Formulário de Autodeclaração **(Documento para Download no SIEF)** e se autodeclarar indígena, conforme o quesito "cor ou raça" utilizado pela Fundação Instituto Brasileiro de Geografia e Estatística – IBGE.

Os candidatos que se autodeclararem **indígenas** poderão apresentar, de forma opcional, documentos complementares que reforcem a sua autodeclaração.

O resultado da decisão da Comissão de Heteroidentificação Racial e Comissão multiprofissional e interdisciplinar responsável pela Avaliação Biopsicossocial (pessoa com deficiência) será divulgado no dia **10/07/2024**, no site Acesso Fiocruz (acesso.fiocruz.br) e no Portal de Ensino da ENSP (ensino.ensp.fiocruz.br). Os candidatos não aprovados pela Comissão de Heteroidentificação racial concorrerão a vagas por ampla concorrência.

Discordando do resultado o candidato poderá interpor recurso nos dias **10** e **11/07/2024** através do e-mail [recurso.ensp@fiocruz.br.](mailto:recurso.ensp@fiocruz.br)

Candidato que se declarar preto ou pardo poderá interpor recurso, uma única vez, e será avaliado por até cinco membros da Comissão de Heteroidentificação racial, que não tenham participado da primeira avaliação.

No caso de candidato que se declarar pessoa com deficiência (PcD) poderá interpor recurso, uma única vez, sendo avaliado pela Comissão multiprofissional e interdisciplinar responsável pela Avaliação Biopsicossocial (pessoa com deficiência).

O candidato que não participar do procedimento de Heteroidentificação racial será automaticamente considerado concorrente a vagas por ampla concorrência. O resultado do recurso será publicado no dia **12/07/2024**, site Acesso Fiocruz (acesso.fiocruz.br) e no Portal de Ensino da ENSP (ensino.ensp.fiocruz.br). Não caberá recurso do recurso.

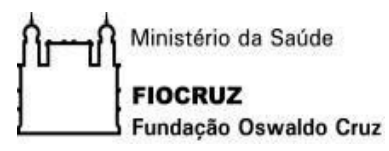

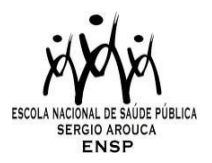

## **CHAMADA DE SELEÇÃO PÚBLICA DO DOUTORADO PROFISSIONAL DO PROGRAMA DE PÓS-GRADUAÇÃO STRICTO SENSU EM SAÚDE PÚBLICA- PROFISSIONAL (PPPSP- P) DA ESCOLA NACIONAL DE SAÚDE PÚBLICA SÉRGIO AROUCA (ENSP) - 2024**

## **ANEXO II. CRONOGRAMA DE SELEÇÃO**

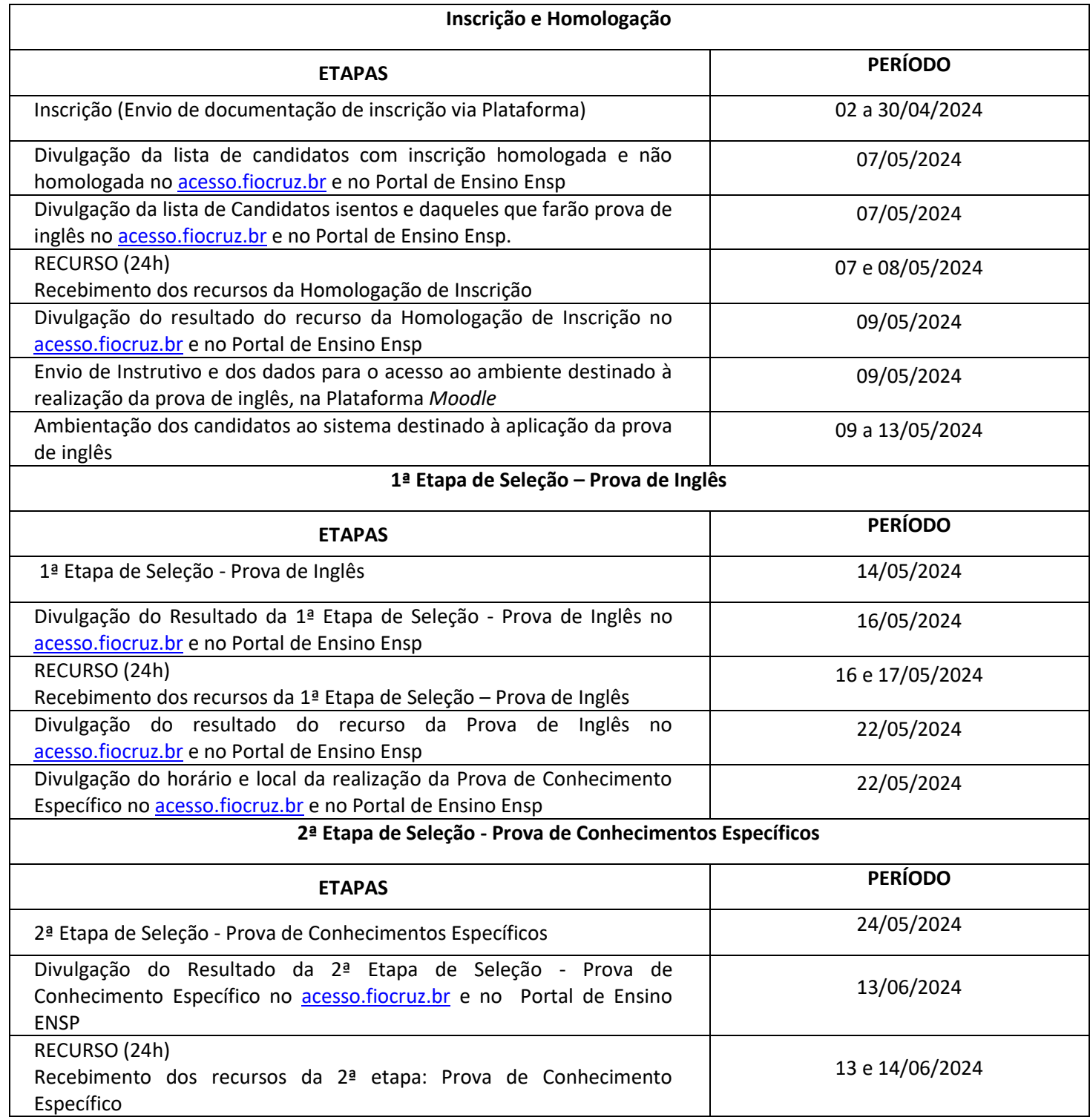

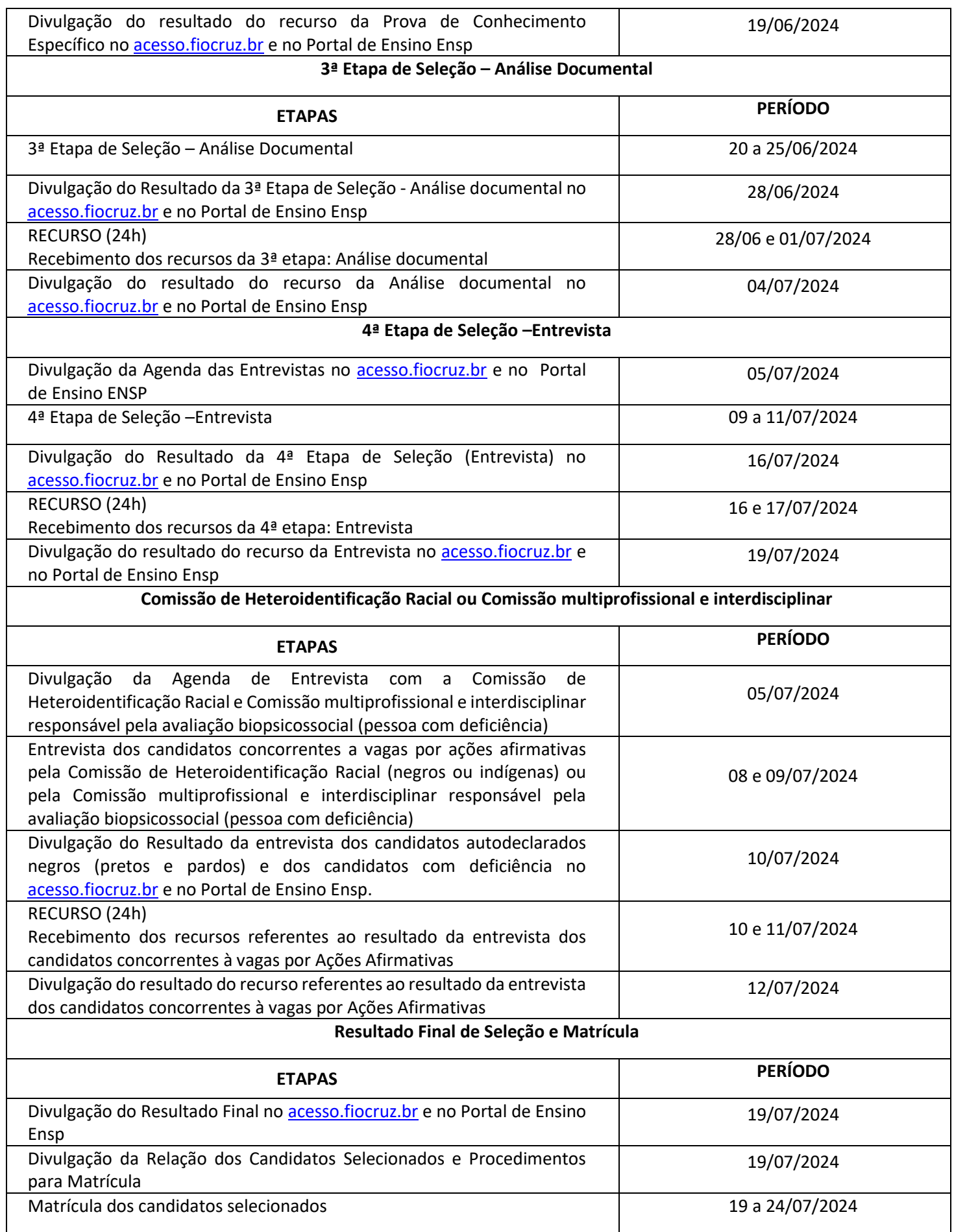

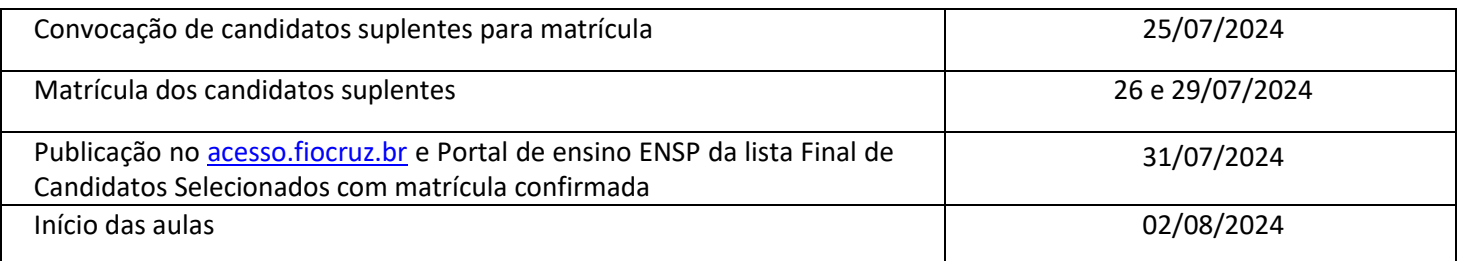

/ss